Система реализует два типа отчетов:

1. Отчетные формы для ввода исходных данных (показателей). Делятся на три вида:

- ежемесячные;
- годовые;
- финансовые.

2. Сводные отчеты - это ежедневно пересчитываемые совокупности показателей, доступные для публичного просмотра.

В настоящее время осуществляется пилотный проект по внедрению АС ЭМОУ в образовательные учреждения Белгородской области.

#### **Библиографический список**

1. MOODLE Developer documentation. URL: [http://docs.moodle.org/en/Developer documentation](http://docs.moodle.org/en/Developer_documentation)

# УДК 378.14:004.9

© Маматов А.В., Немцев А.Н., Штифанов А.И., Загороднюк Р.А., Беленко В.А., Немцев С.Н., 2008 (Белгородский государственный университет)

## **АДАПТАЦИЯ СИСТЕМЫ ЭЛЕКТРОННОГО ОБУЧЕНИЯ MOODLE К УЧЕБНОМУ ПРОЦЕССУ В РОССИЙСКОМ ВУЗЕ**

Модульная объектно ориентированная учебная система MOODLE (Modular Object-Oriented Dynamic Learning Environment) - всемирно известная система электронного обучения, предназначенная для организации обучения с использованием интернет-технологий. Данный программный продукт построен в соответствии со стандартами информационных обучающих систем. Учебная система MOODLE позволяет организовать в сети полноценный учебный процесс. Учащиеся не только получают доступ к учебно-методическому контенту, но могут при помощи активных элементов учебных курсов получать консультации преподавателей, в том числе в режиме реального времени, предоставлять для проверки результаты выполненных работ (решения задач и примеров, отчеты по лабораторным работам, рефераты, эссе, творческие задания и т.д.) и получать аннотацию от преподавателей, участвовать в сетевых семинарских занятиях как в режиме off-line, так и в режиме on-line. С помощью системы электронного тестирования учебных курсов MOODLE можно организовать удаленный контроль и самоконтроль знаний.

В качестве учебного ресурса может выступать любой материал для самостоятельного изучения, проведения исследования, обсуждения: текст, иллюстрация, web-страница, аудио- или видеофайл и др. Для создания web-страниц в систему встроен визуальный редактор, который позволяет преподавателю, не знающему языка разметки HTML, с легкостью создавать web-страницы, включающие элементы форматирования, иллюстрации, таблицы.

Вместе с тем, следует отметить, что система MOODLE в первую очередь направлена на организацию учебного процесса, характерного для «западных» учебных заведений, для которых центром ориентации являются учебные курсы. Студенты могут самостоятельно выбирать количество и состав изучаемых учебных курсов.

Специфика образовательного процесса в российских вузах ориентирована в большей степени на учебный план специальности. В соответствии с учебным планом, студенты тех или иных специальностей изучают определенную совокупность дисциплин, т.е. все студенты одной специальности изучают одинаковые дисциплины и поэтому целесообразней в СДО MOODLE «подписывать» не отдельных студентов, а учебные группы.

Эту проблему системы MOODLE удалось решить, так как данная система имеет открытый код. Данный факт позволяет модернизировать базовые функции системы, добавлять новые и «подстраивать» ее под реальные требования учебного процесса того или иного учебного заведения.

Используя эту замечательную возможность системы MOODLE, с целью адаптации системы к учебному процессу в российском вузе и автоматизации управления учебным процессом в системе электронного обучения MOODLE сотрудниками Центра дистанционного обучения Белгородского государственного университета (ЦЦО БелГУ) были разработаны дополнительные блоки: Деканат и Сервис ИДО (рис.).

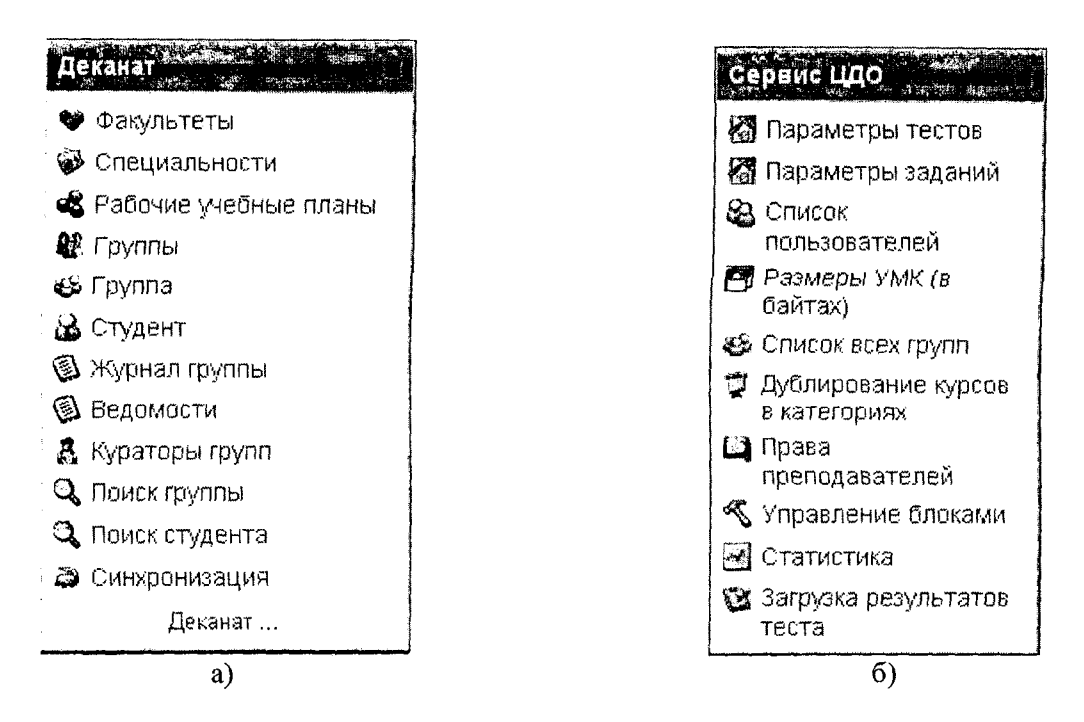

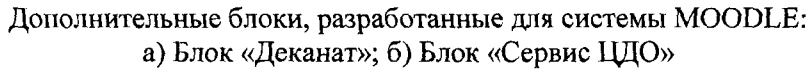

**Блок «Деканат»** позволяет администраторам и методистам ЦЦО и факультетов:

- работать с информацией о факультетах и специальностях;
- формировать рабочие учебные планы;
- формировать группы студентов, с возможностью импорта данных о составе группы из текстового файла;
- формировать комплект учебно-методических комплексов для студентов разных специальностей с учетом рабочих учебных планов;
- организовать подключение к УМК не отдельного студента, а академическую группу;
- вести электронные учебные журналы групп;
- формировать электронную зачетную книжку, аттестационные и экзаменационные ведомости;
- автоматически создавать отчеты *об* успеваемости и посещаемости и отчетные документы по сессиям и пересдачам;
- осуществлять поиск необходимой информации.

Кроме администраторов и методистов ЦЦО и сотрудников структурных подразделений университета, доступ к блоку имеют также преподаватели, кураторы и студенты. Набор прав пользователей на получение и изменение той или иной информации строго регламентирован его ролью.

Блок «Деканат» (рис. а) состоит из следующих модулей:

- модуль «Факультеты» реализует просмотр информации о факультетах, редактирование, удаление, добавление нового факультета, экспорт данных о факультетах;
- модуль «Специальности» позволяет просмотреть информацию о специальностях выбранного факультета, редактировать, удалять, добавлять новую специальность в выбранном факультете;
- модуль «Рабочие учебные планы» (РУП) позволяет просматривать информации о РУП выбранного факультета и специальности, редактировать, удалять и добавлять новую РУП для выбранной специальности;
- модуль «Группа» реализует просмотр списка группы с возможностью выгрузки в Excel, регистрацию группы на курсах в соответствии с рабочим учебным планом, изменение состава группы;
- модуль «Студент» просмотр общей информации о студенте, редактирование личной карточки студента, редактирование информации о студенте как о пользователе системы;
- модуль «Ведомости» предназначен для создания и заполнения электронных экзаменационных и зачетных ведомостей;
- модуль «Кураторы групп» позволяет просмотреть или назначить кураторов групп;
- модуль «Поиск группы» организует поиск информации об учебной группе по ее номеру;
- модуль «Поиск студента» позволяет найти студента(ов) по фамилии или логину;
- модуль «Синхронизация» предназначен для синхронизации базы данных блока «Деканат» с базами данных университета.

**Блок «Сервис** ЦЦО» (рис. б) содержит следующие модули:

- модуль «Параметры тестов», позволяющий установить единые параметры для тестирования для всех курсов или выбранных из списка;
- модуль «Параметры заданий» предназначен для установки единых параметров заданий для всех курсов или выбранных из списка;
- модуль «Список пользователей» выводит из списка всех пользователей для всех курсов или выбранных из списка с возможностью отбора пользователей в зависимости от роли (администратор, разработчик курса, преподаватель, студент);
- модуль «Размеры УМК» подсчитывает размер материалов курса в байтах;
- модуль «Список всех групп» позволяет выводить список групп, которые подключены к интересуемому курсу (курсам);
- модуль «Дублирование курсов в категориях» предназначен для организации ссылокдубликатов курсов: добавление ссылки на курс в другую категорию, удаление ссылок;
- модуль «Права преподавателей» позволяет установить права преподавателей редактировать элементы выбранного курса;
- модуль «Управление блоками» предназначен для изменения состава отображаемых блоков в выбранных курсах (или во всех курсах);
- модуль «Статистика» реализует функцию обработки лог-файлов с целью получения интегрированной статистической информации о посещаемости курсов;
- модуль «Загрузка результатов тестирования» предназначен для импорта результатов тестирования, полученных в локальном проигрывателе курсов в СДО MOODLE.

Разработанные дополнительные блоки системы электронного обучения MOODLE позволяют автоматизировать работу сотрудников деканатов и администраторов системы по организации учебного процесса с применением дистанционных образовательных технологий. Функции созданных блоков существенно упрощают процесс подключения учебных групп к учебным курсам в соответствии с рабочим учебным планом специальности, перевод студентов на следующий курс, перевод студентов с одной специальности на другую, осуществление «восстановления» студентов и т.д. Также дополнительные функции СДО MOODLE предназначены для осуществления поиска информации о факультетах, специальностях, учебных группах и отдельных студентах.

Кроме того, модули блока «Деканат» можно использовать и для автоматизации управления учебным процессом, в том числе и на очной форме обучения. С помощью разработанных модулей можно вести электронные журналы групп, с возможностью получать отчеты об успеваемости и посещаемости студентов, учебных групп, факультетов, создавать электронные зачетные и экзаменационные ведомости.

Модули блока «Сервис ЦДО» направлены не только на упрощение работы администраторов и методистов по изменению контингента пользователей и состава учебных групп, но также позволяют автоматизировать управление учебными курсами в системе MOODLE: дублирование учебных курсов, изменение параметров элементов курсов, управление блоками, просмотр статистики посещения учебных курсов студентами и преподавателями и т.д.

#### **Библиографический список**

1. Разработка комплекса программных средств поддержки дистанционного обучения «Пегас» / А.В. Маматов, А.Н. Немцев, А.И. Штифанов, Р.А. Загороднюк, В.А. Беленко, С.Н. Немцев // Информационные технологии в науке и образовании. Применение MOODLE в сетевом обучении : материалы Междунар. науч.-практич. интернет-конференции и семинара. - Шахты : Изд-во ЮРГУЭС. - 2007. - С. 27-32.

- 2. Организация учебной работы в интегрированной информационной среде обучения : учебнометодическое пособие / под общей ред. А.Н. Тихонова. - М. : ФГУ ГНИИ ИТТ «Информика»,  $2007. -342$  c.
- 3. Основы администрирования системы дистанционного обучения «Пегас» : учеб, пособие / А.И. Штифанов, В.А. Беленко, А.Н. Немцев, А.В. Маматов, А.Г. Клепикова. - Белгород : Изд-во БелГУ, 2007. - 127 с.

## УДК 378.147:004

© Маматов А.В., Немцев А.Н., Штифанов А.И., Загороднюк Р.А., Беленко В.А., Немцев С.Н., 2008 (Белгородский государственный университет)

## **АВТОМАТИЗАЦИЯ СОЗДАНИЯ ЭЛЕКТРОННЫХ УЧЕБНО-МЕТОДИЧЕСКИХ КОМПЛЕКСОВ. ПРОБЛЕМЫ И РЕШЕНИЯ**

На протяжении пяти лет в БелГУ реализуется Программа развития дистанционного обучения. Дистанционное обучение является одним из направлений инновационной образовательной программы БелГУ, которое звучит как «Система непрерывного профессионального развития кадров на основе дистанционного образования».

Основная задача реализации данного направления - повышение доступности и качества образования на основе дистанционных образовательных технологий. В связи с этим в Центре дистанционного обучения (ЦДО) БелГУ ведутся разработки технологий создания мультимедийных обучающих систем на основе современных методов обработки текстовых, речевых и визуальных данных, технологий мобильного обучения (обучение с помощью мобильных устройств пользователей с использованием каналов связи мобильных операторов и сети беспроводной связи). Основное направление деятельности ЦДО БелГУ - разработка оригинального информационно-технологического комплекса электронного обучения «Пегас».

Дистанционное образование включает в себя три вида технологий: кейсовая, телекоммуникационная и сетевая. Сетевая технология предполагает обучение с использованием сети Интернет. В Белгородском государственном университете данная технология реализована в виде портала электронного обучения «Пегас». В основе портала лежит свободно распространяемое программное обеспечение с открытым кодом - LMS MOODLE. Система спроектирована с учётом достижений современной педагогики и основана на взаимодействии между студентами и преподавателями. Использование сетевой технологии позволяет максимально удобно для пользователя осуществлять опосредованное общение с преподавателем-консультантом. Система электронного обучения позволяет реализовать любой вид занятий. Широкие возможности тестовой системы осуществляют функции контроля и самоконтроля знаний. Форумы и чаты позволяют качественно проводить семинарские и лабораторно-практические занятия. Уроки дают возможность не линейного изложения теоретического материала. Использование календаря позволяет контролировать график изучения материала и прохождения контрольных мероприятий. Каждый зарегистрированный пользователь, войдя в систему под своим логином и паролем, может ознакомиться с текстовыми и мультимедийными материалами по всем дисциплинам своей специальности. На данный момент в БелГУ разработано 413 УМКД, с демонстрационными версиями которых можно ознакомиться по адресу: <http://rrc.bsu.edu.ru/download.php>. Разрабатываются мультимедийные виртуальные лабораторные работы, где студент сможет неоднократно выполнять практические задания, тем самым готовясь к работе в традиционной лаборатории на сессии в реальных условиях, используя материально-техническую базу университета.

Однако создание качественных электронных учебных материалов является серьезной проблемой, так как, с одной стороны, преподаватели-предметники порой не готовы использовать современные web-технологии и технологии программирования для создания электронных образовательных ресурсов, а с другой - ИТ-специалисты зачастую не в состоянии разработать качественный учебный материал. Именно с такой проблемой столкнулись сотрудники Центра дистанционного обучения Белгородского государственного университета при организации разработки учебно-методического обеспечения системы дистанционного обучения (СДО) БелГУ. При проектировании учебнообразовательных ресурсов для программных средств поддержки дистанционного обучения необходимо было использовать новый подход, направленный на достижение высокого качества их подго-

*i*